# Kurslehrplan Sekundarschule

**Stand: 1.8.2015**

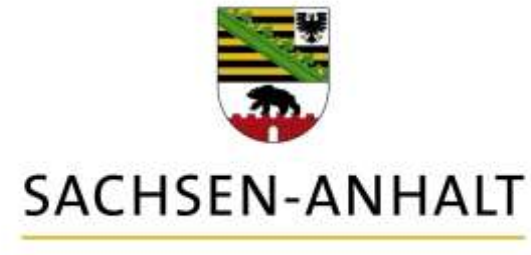

Kultusministerium

# Moderne Medienwelten

#### An der Erarbeitung des Kurslehrplans haben mitgewirkt:

Mattick, Claudia **Dessau-Roßlau** Meyer, Ralf **Halle** Reitzig, Evelin Wernigerode

Arndt, Michael **Halle (Leitung der Fachgruppe)** 

#### **Inhaltsverzeichnis**

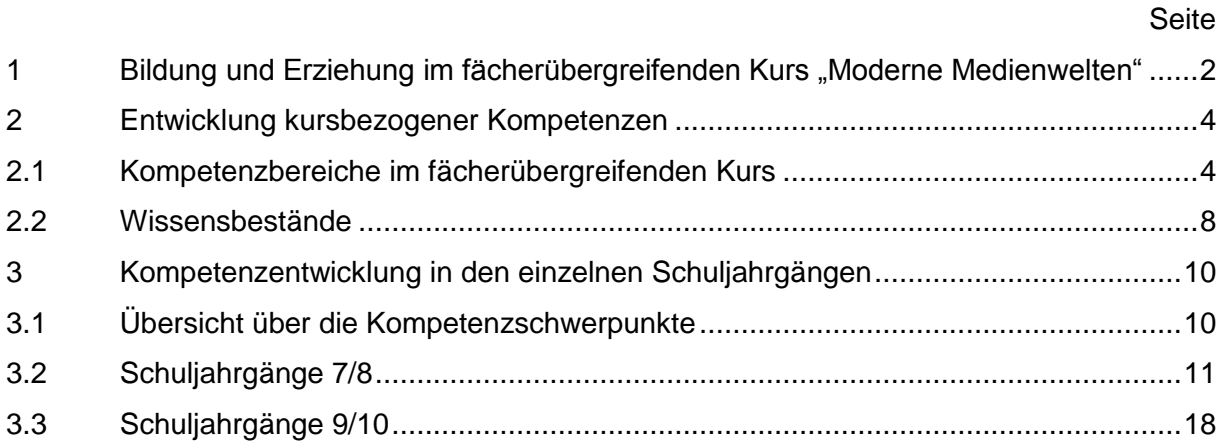

Quelle: Bildungsserver Sachsen-Anhalt (http://www.bildung-lsa.de) [| Lizenz: Creative Commons \(CC](http://creativecommons.org/licenses/by-nc-sa/3.0/de) BY-NC-SA 3.0) **1990** 

# <span id="page-3-0"></span>**1 Bildung und Erziehung im fächerübergreifenden Kurs "Moderne Medienwelten"**

*Beitrag zur Bildung und Erziehung* Schulische Medienbildung umfasst das Lernen und Lehren *mit und über* Medien und dient dem Erwerb einer umfassenden Medienkompetenz. Ihren hohen Stellenwert zeigt nicht zuletzt der entsprechende Beschluss der KMK. Zudem fordern alle Bildungsstandards diesbezügliche Kompetenzen von den Schülerinnen und Schülern als Voraussetzung und Begleitkriterium des Erwerbs fachlicher Kompetenzen. Auch in den neuen Lehrplänen für die Sekundarschule spielt Medienkompetenz als eine der überfachlichen Kompetenzen bereits eine wichtige Rolle. Die hierfür nötige "mediale Alphabetisierung" ist längst gleichberechtigt neben die traditionellen Kulturtechniken Lesen, Schreiben und Rechnen getreten. Dabei findet Lernen mehr und mehr in medialen Kontexten statt, wobei Einfluss und Meinungsmacht der Medien durchaus als Problem wahrgenommen werden sollten. Insbesondere die Digitalisierung der Medienwelt führt zu einer Fülle an neuen Gebrauchs- und Nutzungsmöglichkeiten, die von Mobilität, Interaktivität, Multimedialität und Multifunktionalität geprägt sind. Dies bietet den Jugendlichen neue Chancen und Potenziale, beinhaltet aber zweifellos auch Risiken und Gefahren, die in der öffentlichen Wahrnehmung inzwischen eine wichtige Rolle spielen und denen sich auch die Schule zu stellen hat. Somit muss der fächerübergreifende Kurs beim *Lernen über Medien* auch Gelegenheit geben, sich mit Daten- und Verbraucherschutz, Jugendmedienschutz und Urheberrecht zu beschäftigen, die vielschichtige Sphäre des Internets zu thematisieren sowie die Einflüsse der Medien auf regionale und globale gesellschaftliche Entwicklungen zu untersuchen. Die Auseinandersetzung mit diesen Aspekten trägt letztlich auch dazu bei, die Problemlösekompetenz bei den Schülerinnen und Schülern zu fördern.

*Lernfreude und -motivation* Das Aufwachsen in einer Gesellschaft, in der Medien überall präsent und ständig verfügbar sind, ist für die junge Generation zur Normalität geworden. Die Medienaffinität der Schülerinnen

 $\mathcal{P}$ 

und Schüler bietet einen hervorragenden Ansatz, verschiedenste Inhalte interessant zu gestalten. Das hohe Maß an Eigenmotivation, sich mit Medientechnik und unterschiedlichen Medienangeboten zu beschäftigen, sogar selbst Medienprodukte herzustellen und zu veröffentlichen, garantiert Lernerfolge, die gerade in der Phase der Pubertät für die Heranwachsenden sehr wichtig sind. Darüber hinaus schafft der Kurs durch seine Bezüge zu allen Unterrichtsfächern Möglichkeiten, das *Lernen mit Medien* zu unterstützen und damit seinen Wert für die Verbesserung von Lernleistungen in den anderen Fächern zu verdeutlichen.

Kein anderer gesellschaftlich relevanter Bereich mit Einfluss auf die *positives*  persönliche Lebensgestaltung entwickelt und verändert sich so rasant wie der Medienbereich. Die Realisierung individueller Lebensentwürfe, Selbstverwirklichung, Persönlichkeitsentwicklung und Identitätsfindung sind ohne den selbst bestimmten, kreativen, kritischen und sozial verantwortlichen Gebrauch von Medien heutzutage undenkbar. Der fächerübergreifende Kurs kann für individuelle aber auch gemeinschaftliche Erfolgserlebnisse sorgen, das Selbstwertgefühl stärken und Orientierung für eine fördernde Freizeitgestaltung geben.

Zahlreiche Ausbildungsrichtungen, Tätigkeitsfelder und Berufsbilder sind im Zuge der Medienentwicklung neu entstanden oder haben sich deutlich verändert. Die im Kurs durch die Schülerinnen und Schüler erworbenen Kompetenzen geben Berufsorientierung, verbessern die Chancen auf dem Ausbildungs- und Arbeitsmarkt, sind im späteren Berufsleben anwendbar und erweitern damit nachhaltig die Spielräume der eigenen Lebensgestaltung. Im Kurs sollen insbesondere die vielfältigen medialen Möglichkeiten bei Bewerbungsverfahren erprobt werden.

*Selbstbild*

*berufliches Selbstkonzept*

3

### <span id="page-5-0"></span>**2 Entwicklung kursbezogener Kompetenzen**

#### <span id="page-5-1"></span>**2.1 Kompetenzbereiche im fächerübergreifenden Kurs**

Medienbildung trägt zum Erwerb fachlicher wie überfachlicher Kompetenzen bei, die für die aktuelle Lebensgestaltung ebenso wie für die Bewältigung künftiger Herausforderungen unverzichtbar sind. Ziel von Medienbildung ist die Herausbildung von Medienkompetenz bei den Schülerinnen und Schülern. Unter Medienkompetenz wird hier das sachgerechte und

selbstbestimmte, kreative und sozial verantwortliche Handeln mit Medien verstanden. Ausgehend von dieser Definition wird in Sachsen-Anhalt Medienkompetenz in fünf Kompetenzbereiche unterteilt (siehe Abb. 1). Dem fächerübergreifenden Kurs "Moderne Medienwelten" liegt folgerichtig ebenfalls dieses Kompetenzmodell zugrunde. Die Kompetenzbereiche sind dabei nicht als trennscharfes Nebeneinander zu verstehen; vielmehr ergeben sich gerade aus

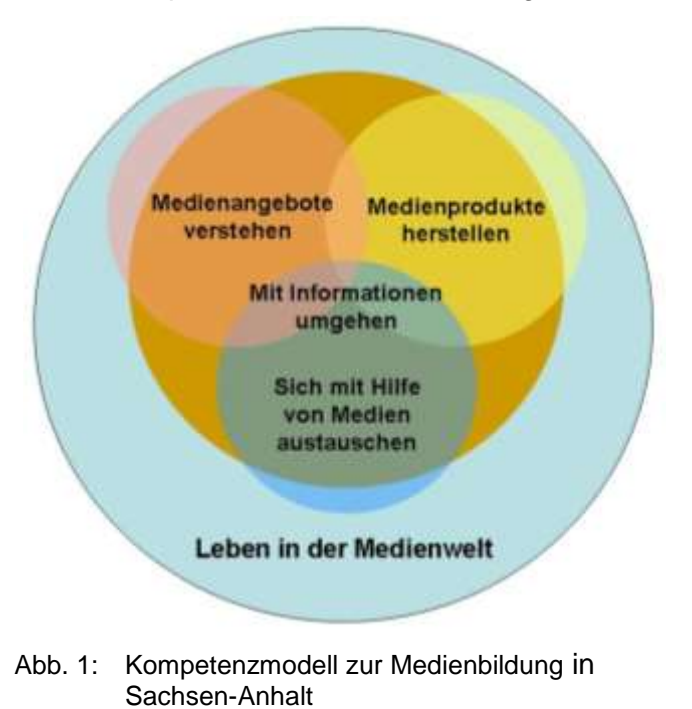

den Überschneidungen pädagogisch sinnvolle und interessante Handlungsmöglichkeiten zum *Lernen mit Medien* und *Lernen über Medien.* Der fächerübergreifende Kurs soll einzelne Teilkompetenzen innerhalb dieser Kompetenzbereiche akzentuieren. Inhaltliche Schwerpunkte sind hierbei die Herausforderungen der Internetnutzung und der medienpraktisch-produktive Bereich.

Die Schülerinnen und Schüler begreifen Informationen als Basis für den Erwerb und die Anwendung von Wissen. Ihr Zugriff auf Informationsquellen insbesondere im Internet sowie die Auswahl und Verwertung von Informationen erfolgen zielorientiert, sachgerecht und unter Beachtung rechtlicher Bestimmungen.

*Kompetenzbereich Mit Informationen umgehen*

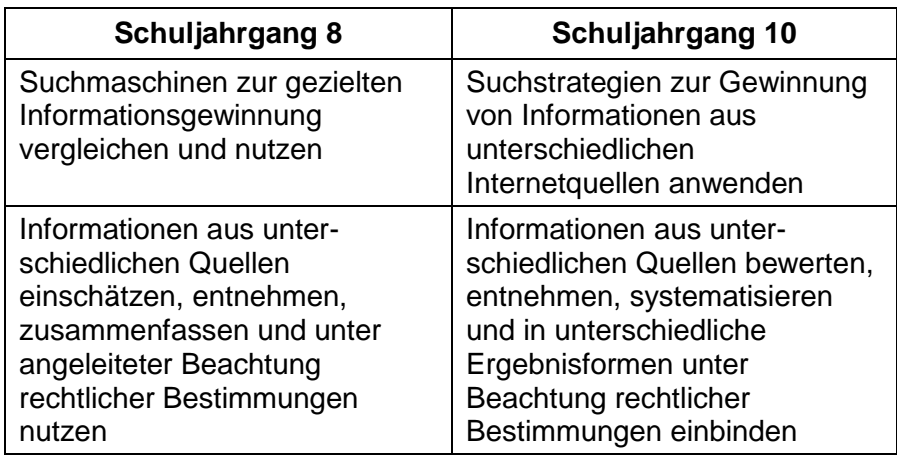

Die Schülerinnen und Schüler verfügen über wesentliche Kenntnisse *Kompetenzbereich*  medialer Kommunikation und ihrer Regeln, insbesondere im Internet. Sie nutzen Medien sinnvoll zur Kooperation und präsentieren ihre Arbeitsergebnisse in medialer Form.

*Sich mit Hilfe von Medien austauschen*

| Schuljahrgang 8                                                                                                    | Schuljahrgang 10                                                                                      |
|----------------------------------------------------------------------------------------------------|----------------------------------------------------------------------------------------------------|
| Möglichkeiten und Risiken bei<br>der Kommunikation per Mail, im<br>Chat und in sozialen<br>Netzwerken erkennen und<br>beachten  | unterschiedliche<br>Kommunikationsformen im<br>Internet kritisch nutzen                               |
| Persönlichkeitsrechte bei der<br>Selbstdarstellung und<br>Darstellung anderer im Chat<br>und in sozialen Netzwerken<br>beachten | Persönlichkeitsrechte bei der<br>Selbstdarstellung und<br>Darstellung anderer im Internet<br>beachten |
| Veröffentlichung persönlicher                                                                                                   | Daten im Internet reflektiert und                                                                     |
| Daten im Internet sparsam und                                                                                                   | verantwortungsvoll veröffent-                                                                         |
| kritisch vornehmen                                                                                                    | lichen                                                                                                |
| unterschiedliche Möglichkeiten                                                                                                  | Dateiaustauschplattformen und                                                                         |
| des Dateiaustausches erproben                                                                                                   | deren Nutzungsbedingungen                                                                             |
| und unter angeleiteter                                                                                                    | unter Beachtung rechtlicher                                                                           |
| Beachtung von Datenschutz-                                                                                                    | Bestimmungen zur Kooperation                                                                          |
| bestimmungen anwenden                                                                                                    | nutzen                                                                                                |
| mit Hilfe von digitalen Medien                                                                                                  | eigenständig mit Hilfe von                                                                            |
| präsentieren                                                                                                    | digitalen Medien präsentieren                                                                         |

Quelle: Bildungsserver Sachsen-Anhalt (http://www.bildung-lsa.de) [| Lizenz: Creative Commons \(CC](http://creativecommons.org/licenses/by-nc-sa/3.0/de) BY-NC-SA 3.0) (1)

*Kompetenzbereich Medienprodukte herstellen*

Die Schülerinnen und Schüler verstehen die Produktion von Medien als planvollen, schrittweisen und kreativen Prozess, der die sichere Handhabung von Medientechnik, Grundkenntnisse der Gestaltung und die Beachtung rechtlicher Bestimmungen voraussetzt. Sie erfahren, dass ein Thema auf medial unterschiedliche Weise umgesetzt werden kann.

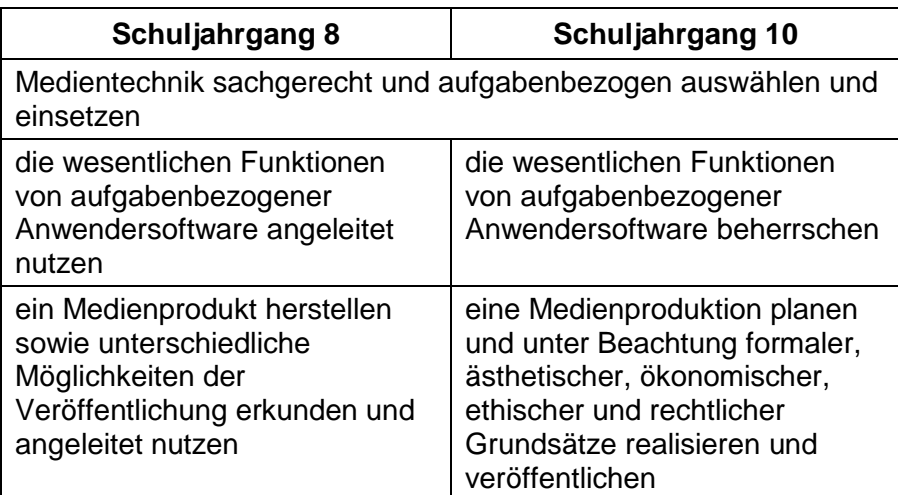

*Kompetenzbereich Medienangebote verstehen*

Die Schülerinnen und Schüler orientieren sich selbstständig in der Medienvielfalt und wählen Angebote bewusst aus. Sie verstehen Medienangebote als komplexen Zusammenhang einzelner Bausteine und Gestaltungsmittel, untersuchen und beurteilen sie in Bezug auf Inhalt, Form und Wirkung.

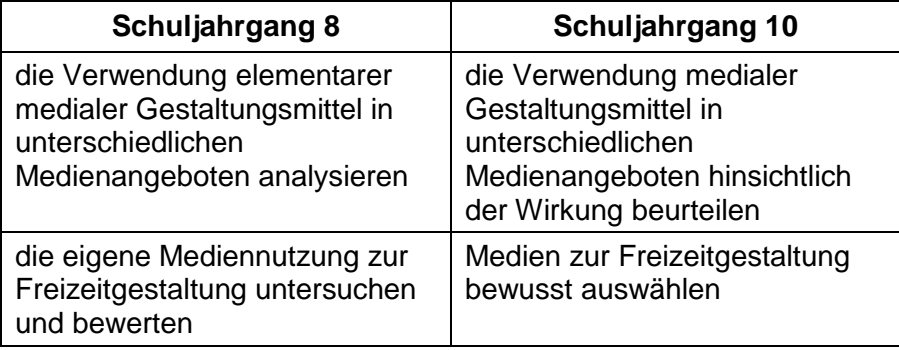

Quelle: Bildungsserver Sachsen-Anhalt (http://www.bildung-lsa.de) [| Lizenz: Creative Commons \(CC](http://creativecommons.org/licenses/by-nc-sa/3.0/de) BY-NC-SA 3.0) (1)

Die Schülerinnen und Schüler erkennen Medien als einflussreichen und unverzichtbaren Bestandteil des Lebens, der die Teilhabe an der demokratischen Gesellschaft ermöglicht, die Chancen für Ausbildung und Berufstätigkeit beeinflusst, die Wahrnehmungen erweitert und die Erlebnisse bereichert, der aber auch Risiken enthält. Sie sind sich bewusst, dass jeder für die Rolle, die Medien in seinem Leben spielen, eine Mitverantwortung besitzt.

*Kompetenzbereich Leben in der Medienwelt*

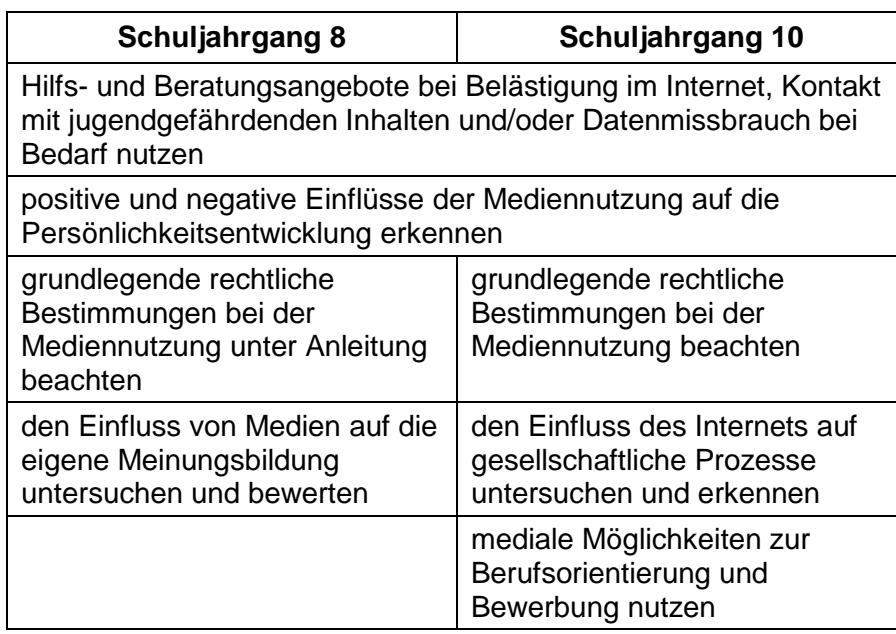

#### <span id="page-9-0"></span>**2.2 Wissensbestände**

Schülerinnen und Schüler benötigen zur Alltagsbewältigung und für die Lebensplanung und -gestaltung folgende, in unterschiedlichen Kontexten anwendbare verallgemeinerte Wissensbestände:

- *Grundlegende Wissensbestände* Sie wissen, dass es rechtliche Bestimmungen bei der Mediennutzung gibt und diese zu beachten sind. Insbesondere:
	- elementare Bestimmungen des Urheberrechts
	- elementare Bestimmungen des Jugendmedienschutzes
	- elementare Bestimmungen des Datenschutzes
	- Beachtung der Persönlichkeitsrechte
	- Regeln zur Angabe von Quellen
	- Regeln für Up- und Downloads
	- freie Lizenzformen und deren Bestimmungen.
	- Sie wissen, dass zur sicheren Nutzung des Internets Regeln eingehalten werden müssen. Insbesondere:
		- Kommunikationsregeln im Internet
		- Vorsichtsmaßnahmen bei Internetbekanntschaften
		- Regeln zur Erstellung von sicheren Passwörtern und zum Umgang damit
		- sichere Profileinstellungen in sozialen Netzwerken
		- Maßnahmen zur Erhöhung der Datensicherheit
		- Nutzung von Computerschutzprogrammen
		- Maßnahmen zur Vermeidung von Kostenfallen.
	- Sie wissen, wie man Medienprodukte herstellt und veröffentlicht. Insbesondere:
		- medienspezifische Planungs- und Gestaltungselemente
		- Phasen einer Medienproduktion und einer Präsentation
		- journalistische Darstellungsformen, Arbeitsphasen und **Sorgfaltspflicht**
		- grundlegende medienspezifische Dateiformate
		- Möglichkeiten der Veröffentlichung.
- Sie wissen, dass Medien bestimmte Funktionen, einen vielfältigen Einfluss auf gesellschaftliche Prozesse, die öffentliche Meinungsbildung und die individuelle Persönlichkeitsentwicklung haben. Insbesondere:
	- Grundfunktionen von Medien
	- grundsätzlicher Einfluss medialer Darstellungen auf Einstellungen, Verhaltensweisen sowie moralische Werte und Normen
	- reale und fiktionale Medieninhalte
	- Gefahren übermäßigen Medienkonsums
	- Hilfsangebote und Ansprechpartner bei medial verursachten Problemen
	- ökologische, wirtschaftliche und soziale Aspekte der Medienentwicklung
	- medial bedingte Kostenfaktoren.

# <span id="page-11-0"></span>**3 Kompetenzentwicklung in den einzelnen Schuljahrgängen**

#### <span id="page-11-1"></span>**3.1 Übersicht über die Kompetenzschwerpunkte**

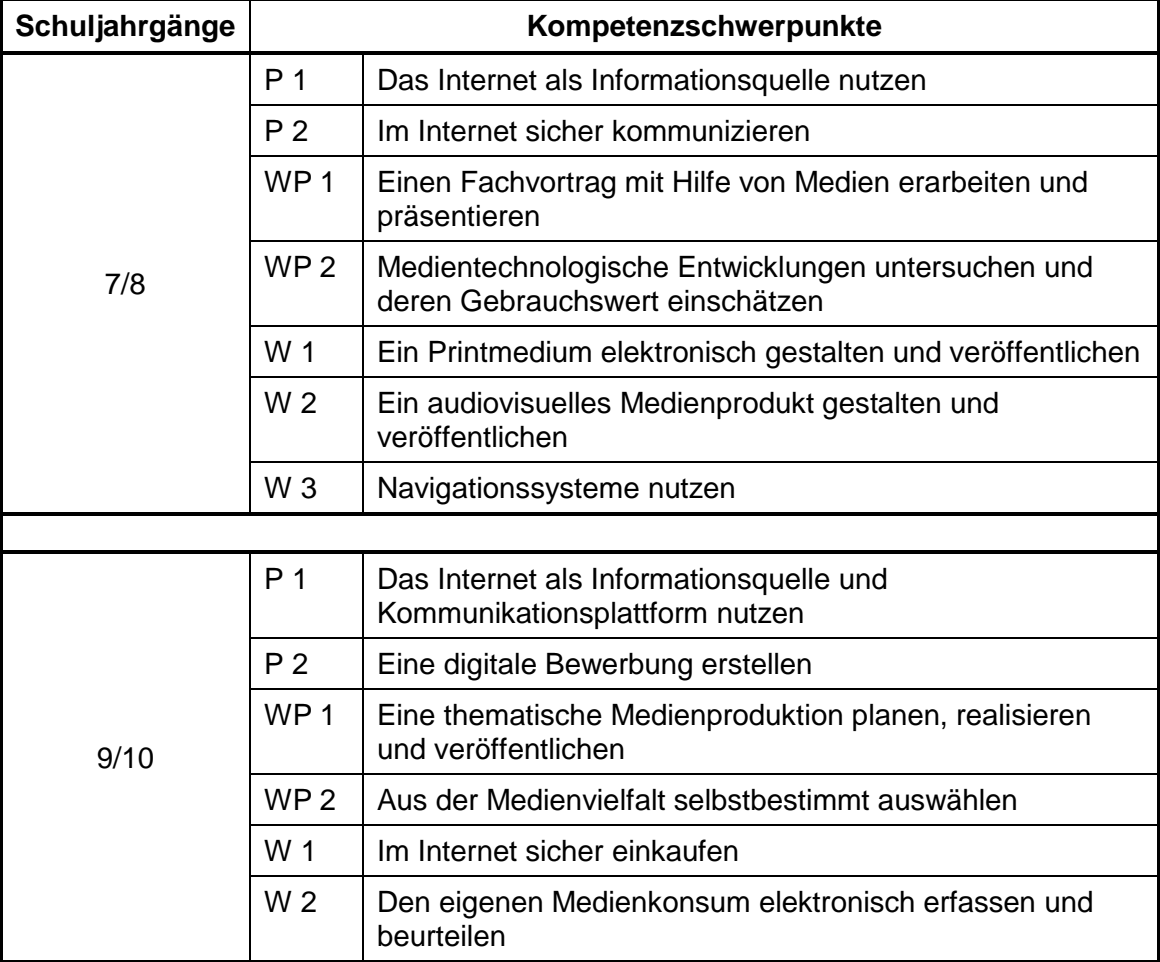

- P Pflichtschwerpunkt
- WP Wahlpflichtschwerpunkt
- W Wahlschwerpunkt

In den Schuljahrgängen 7/8 bzw. 9/10 müssen jeweils mindestens vier Schwerpunkte behandelt werden; davon die zwei Pflichtschwerpunkte und mindestens ein Wahlpflichtschwerpunkt.

# <span id="page-12-0"></span>**3.2 Schuljahrgänge 7/8**

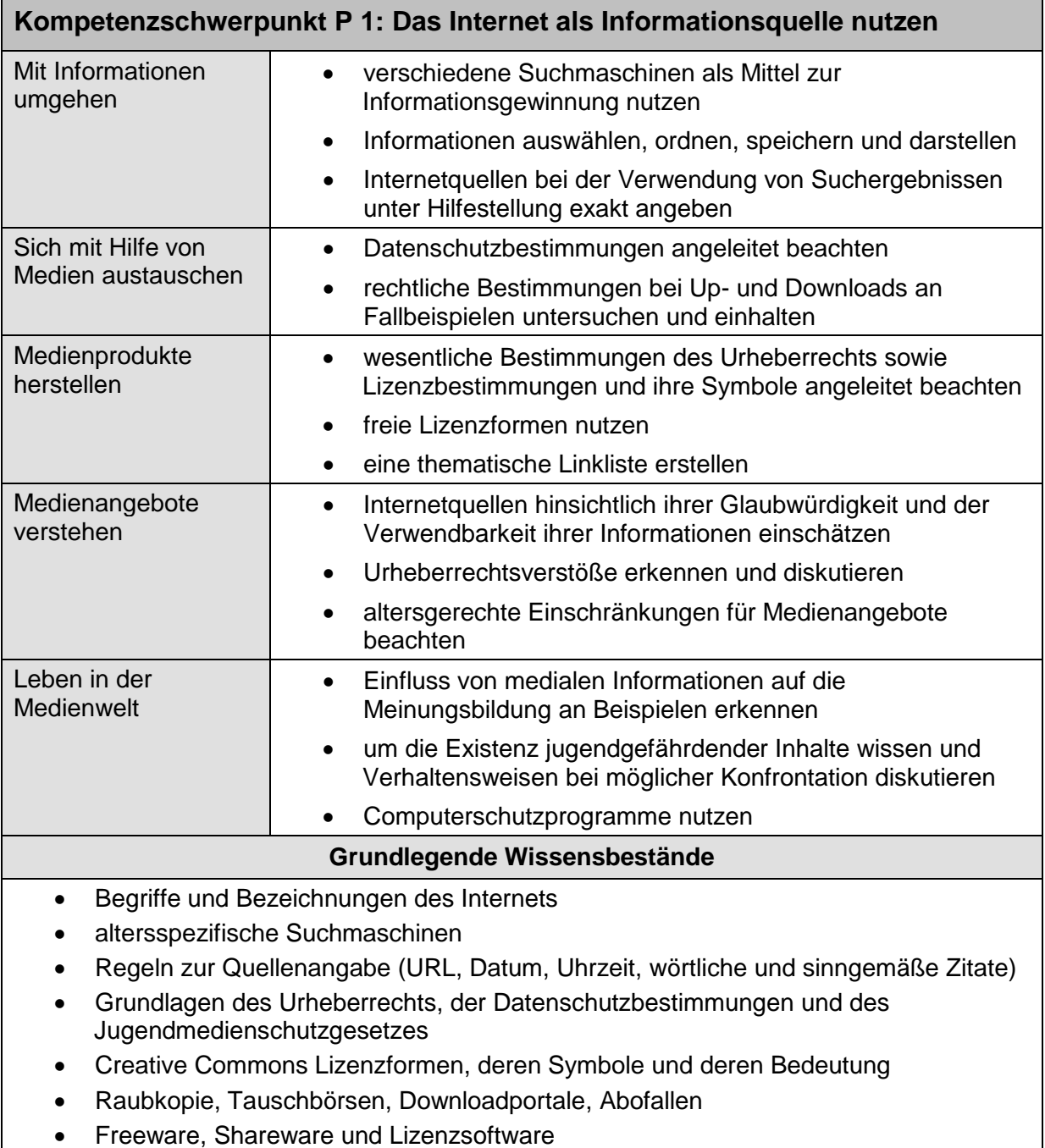

- Firewall, Computerschutzprogramme
- Schadsoftware

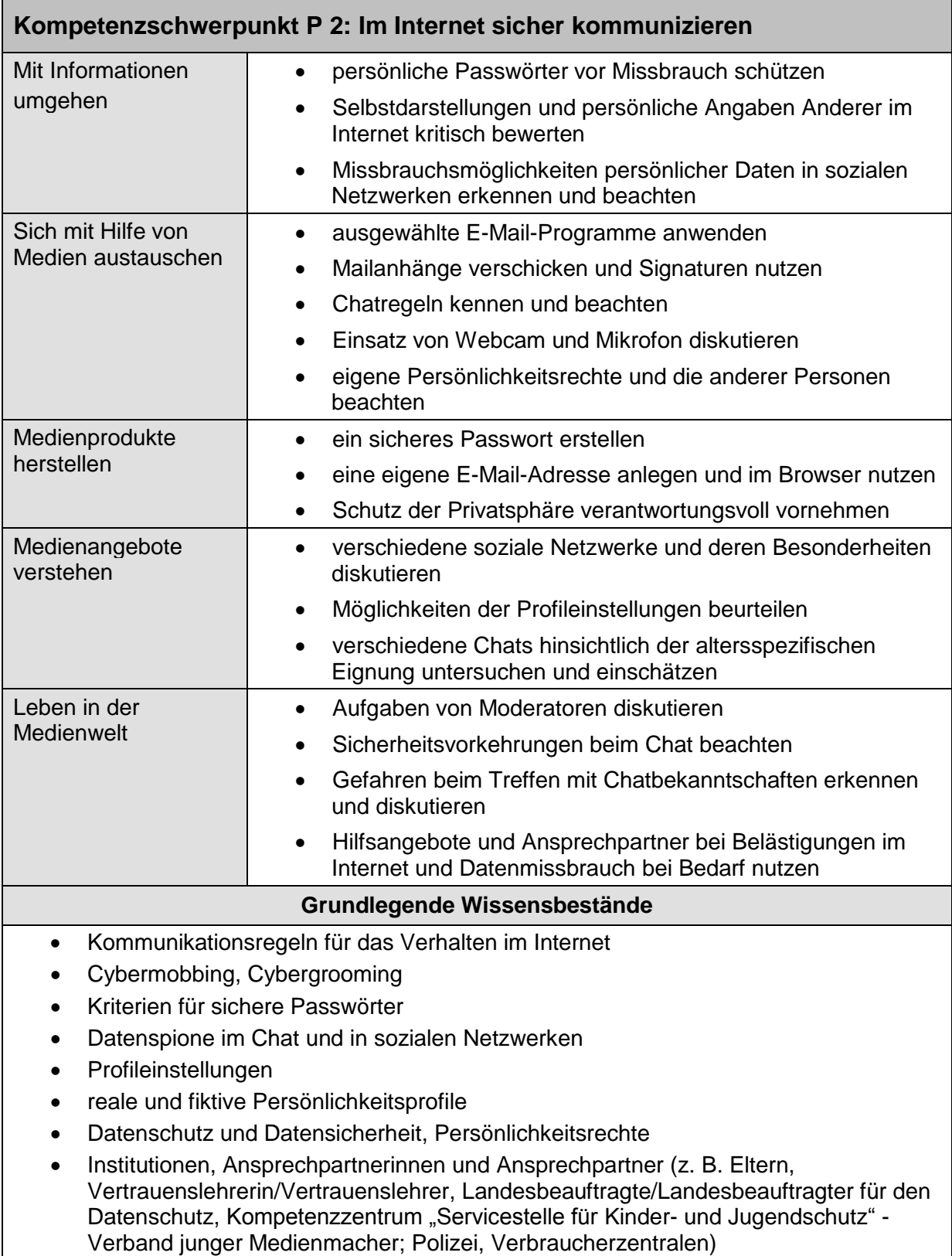

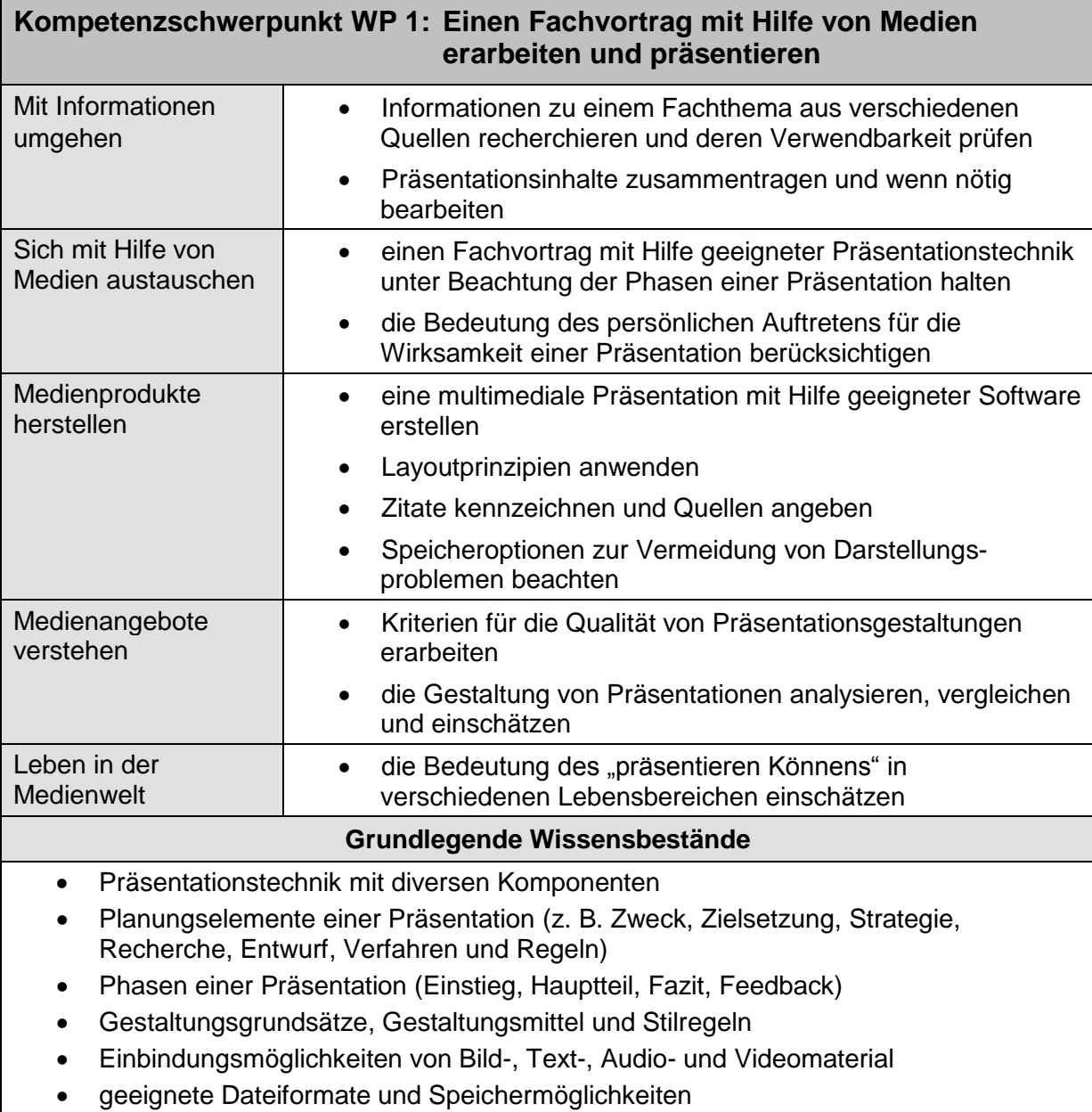

Regeln zur Quellenangabe

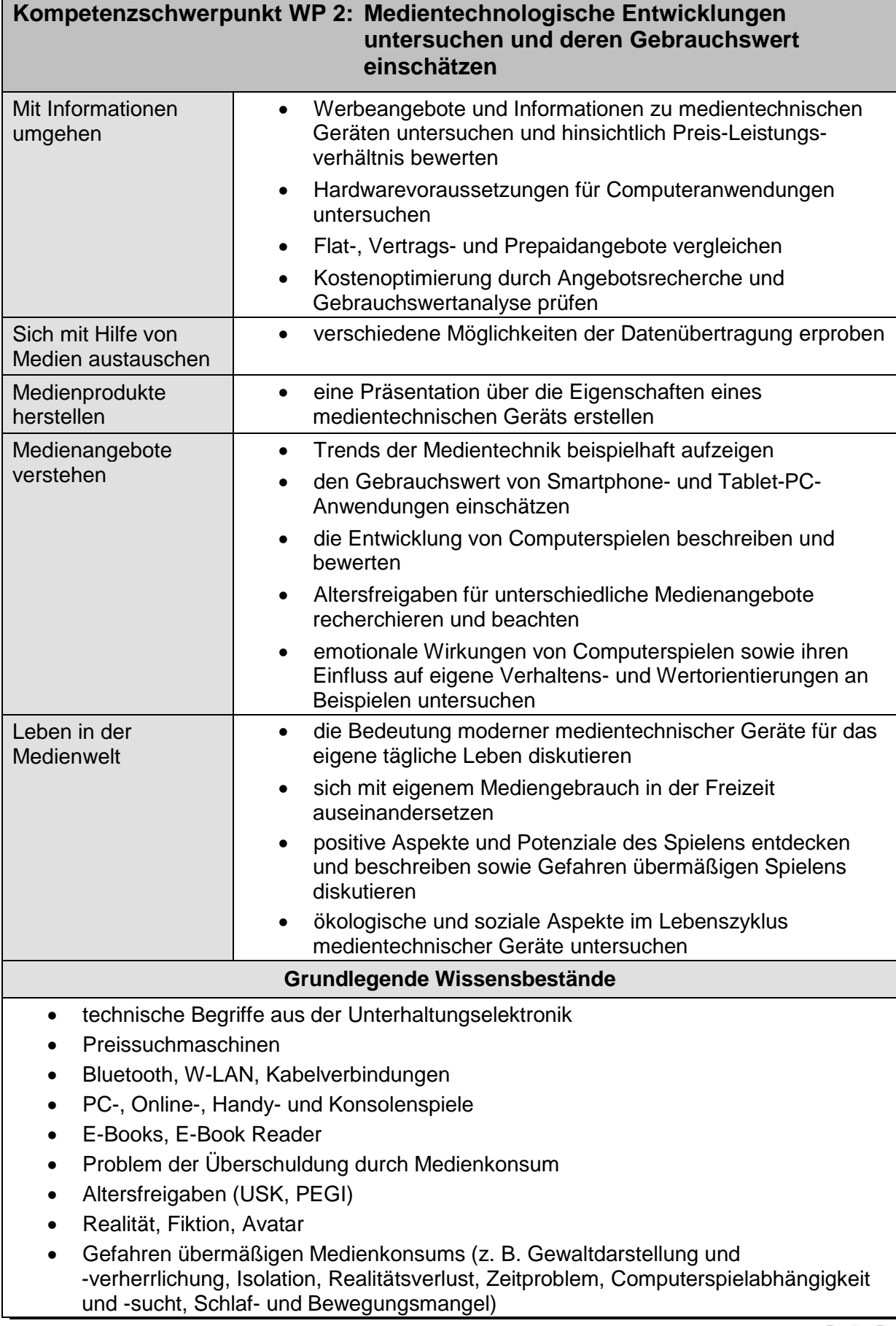

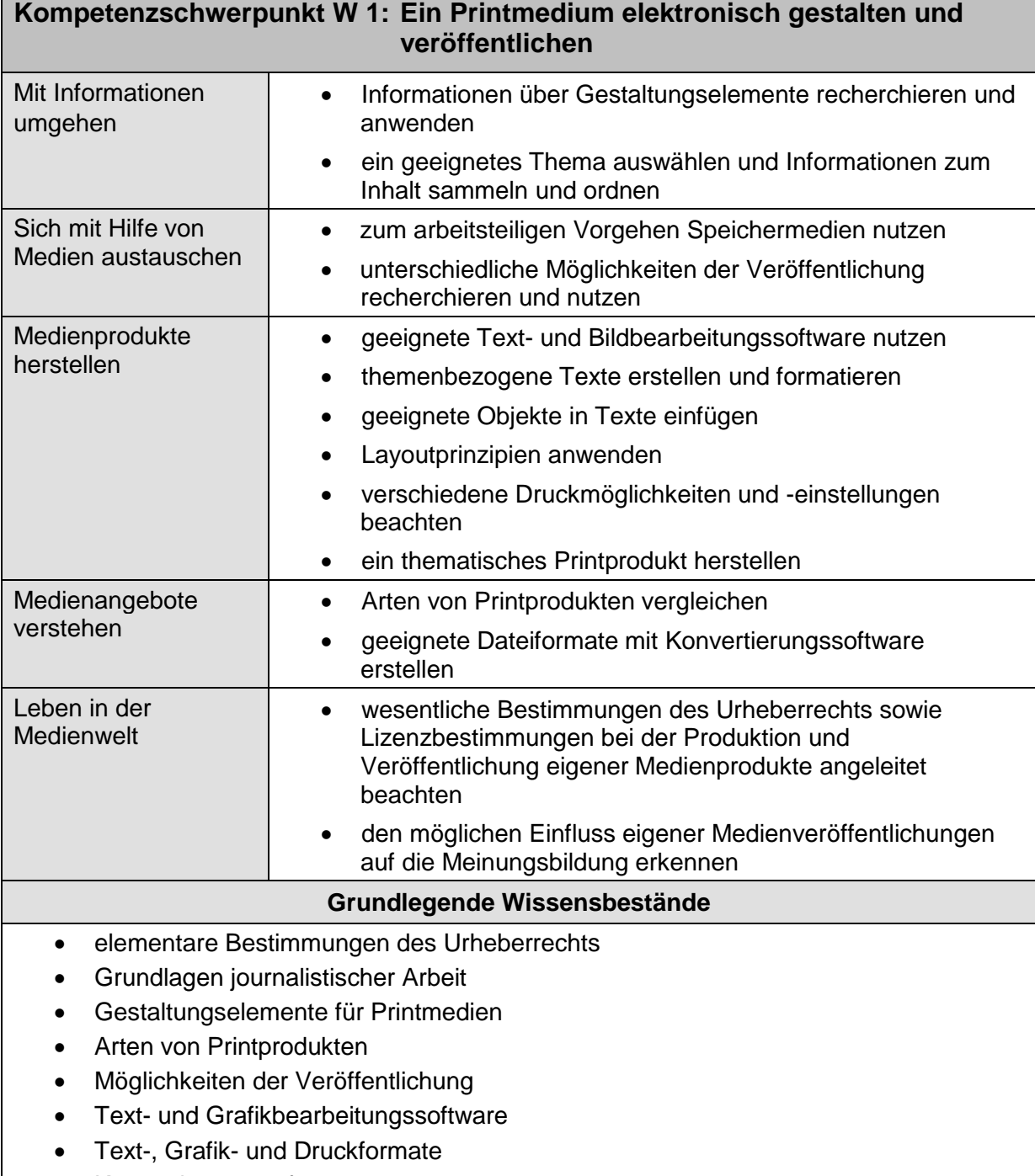

Konvertierungssoftware

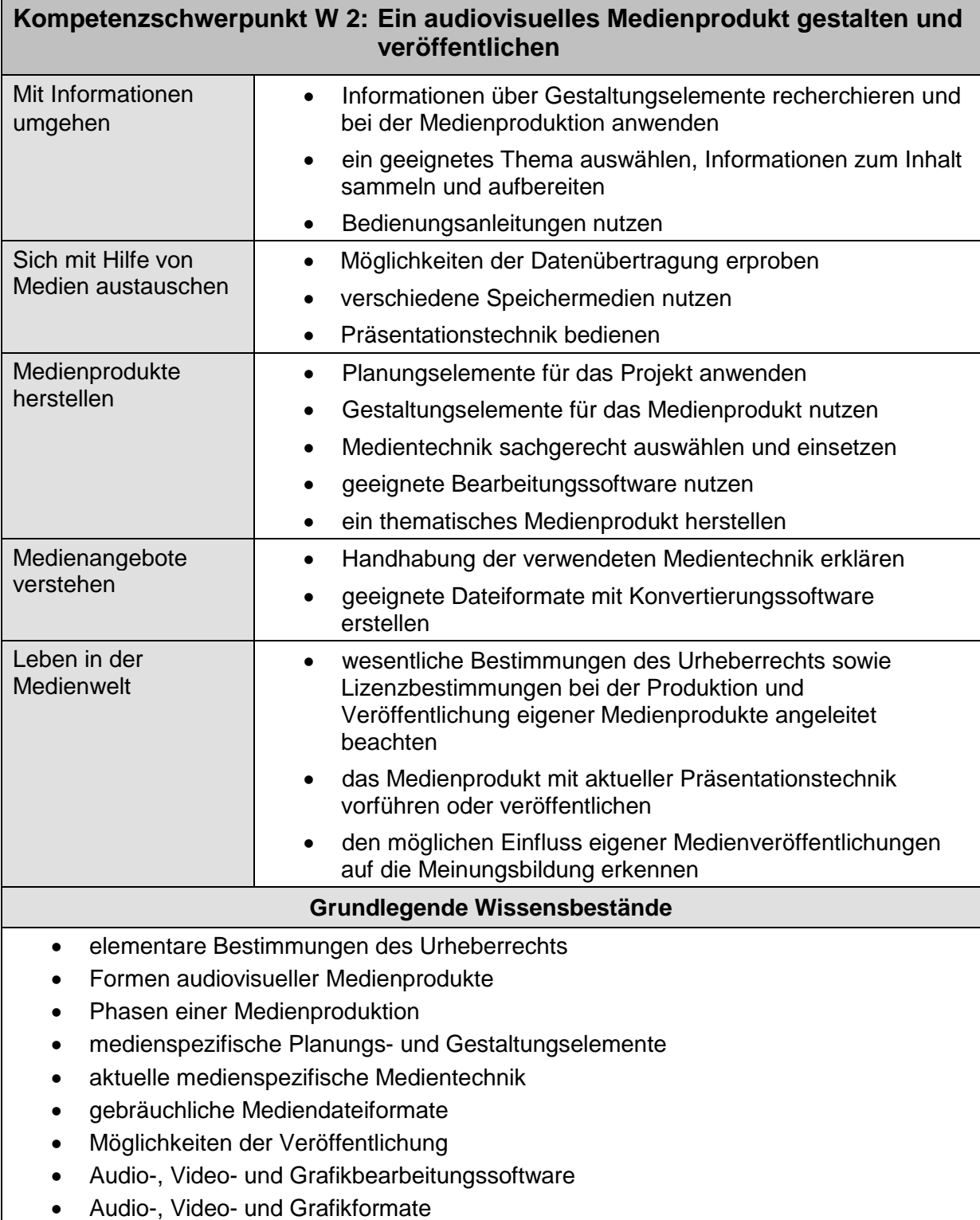

Konvertierungssoftware

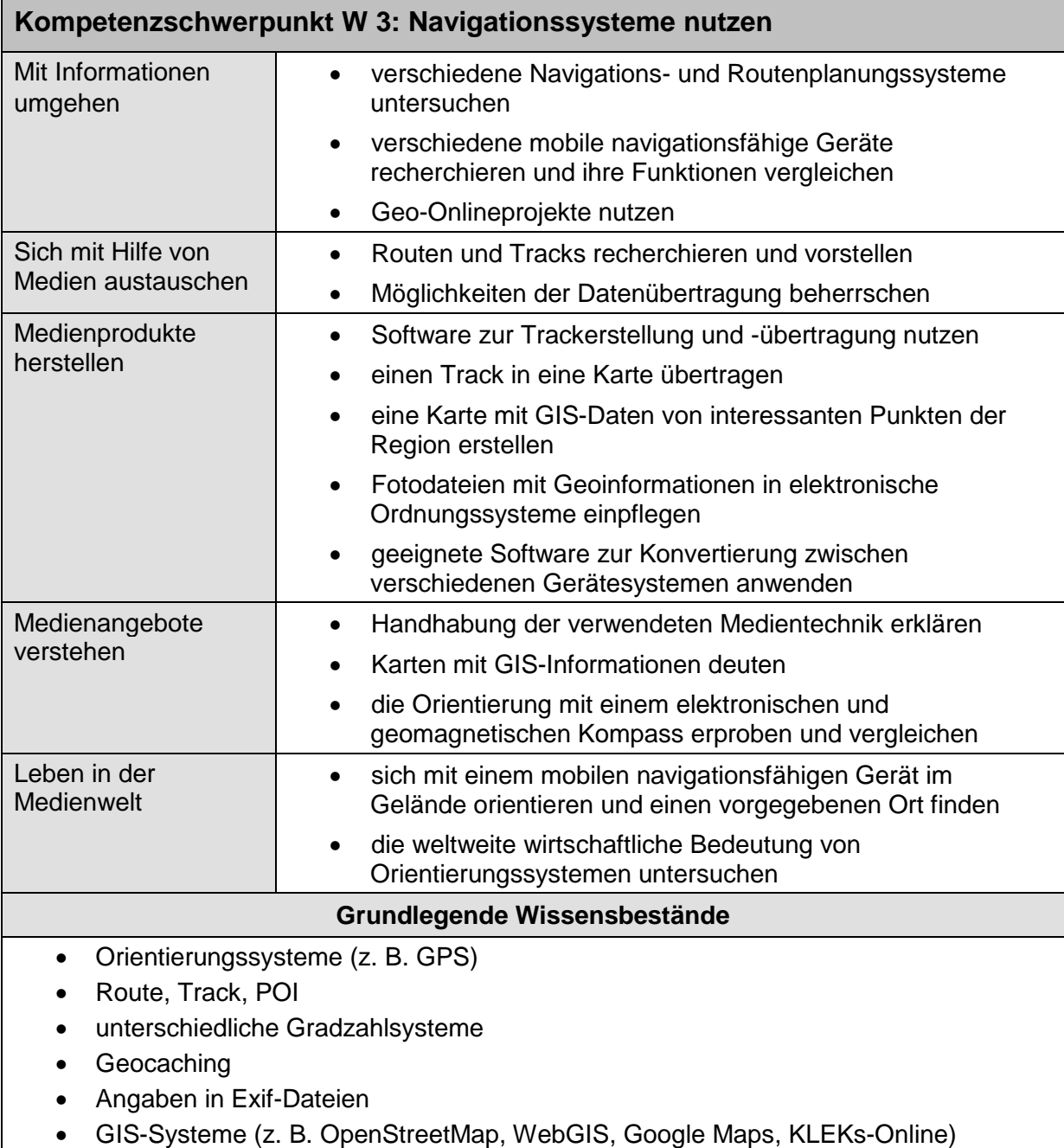

# <span id="page-19-0"></span>**3.3 Schuljahrgänge 9/10**

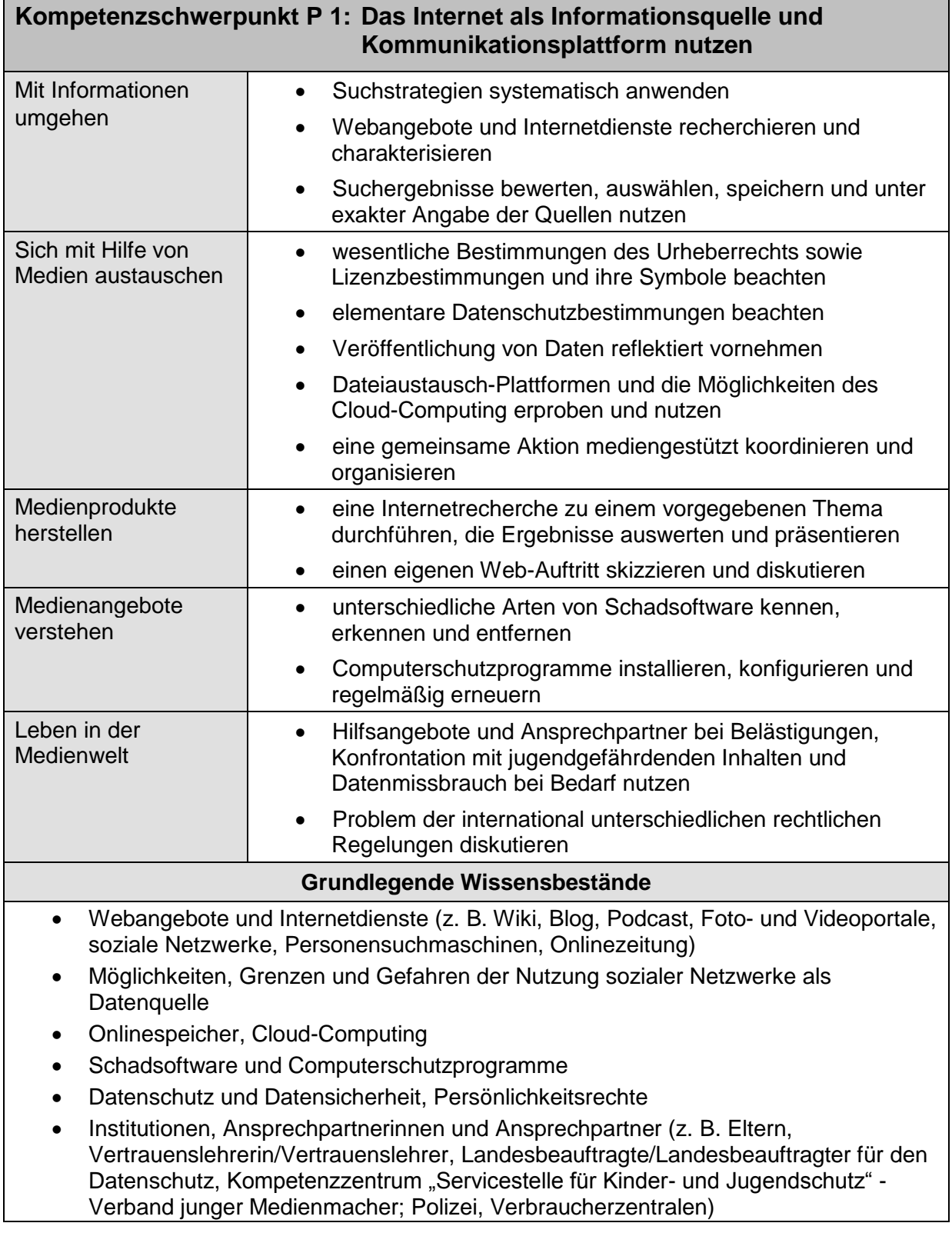

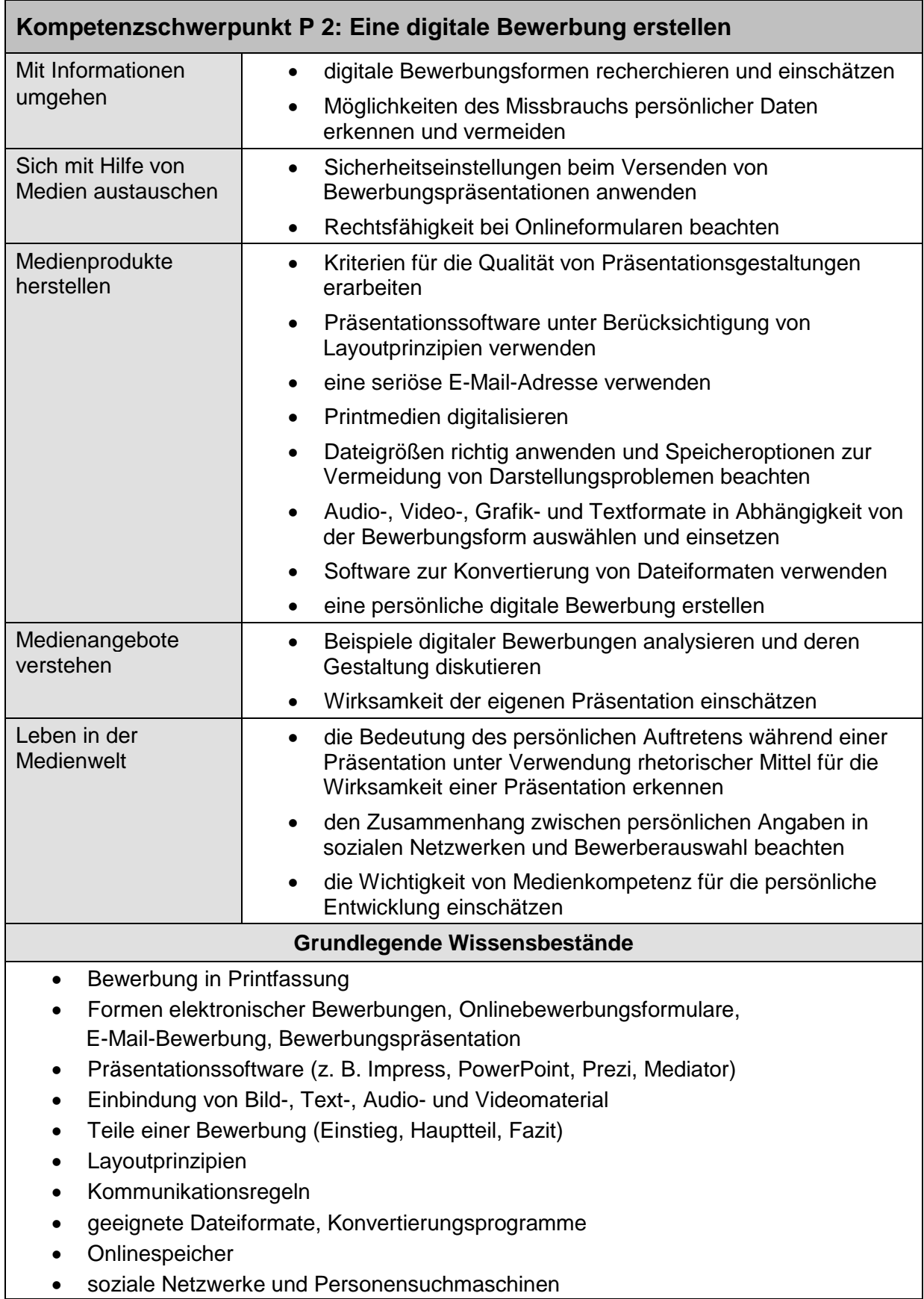

Quelle: Bildungsserver Sachsen-Anhalt (http://www.bildung-lsa.de) [| Lizenz: Creative Commons \(CC](http://creativecommons.org/licenses/by-nc-sa/3.0/de) BY-NC-SA 3.0) <br>Quelle: Bildungsserver Sachsen-Anhalt (http://www.bildung-lsa.de) | Lizenz: Creative Commons (CC BY-NC-SA 3.0)

| Kompetenzschwerpunkt WP 1: Eine thematische Medienproduktion planen,<br>realisieren und veröffentlichen |                                                                                                    |
|----------------------------------------------------------------------------------------------------|----------------------------------------------------------------------------------------------------|
| Mit Informationen<br>umgehen                                                                            | Sachinformationen zur Themenbearbeitung sammeln,<br>$\bullet$<br>bewerten und ordnen                                                                                    |
|                                                                                                    | journalistische Arbeitsformen beachten<br>$\bullet$                                                                                                    |
|                                                                                                    | medienspezifische Gestaltungselemente recherchieren und<br>$\bullet$<br>bei der Medienproduktion anwenden                                                               |
| Sich mit Hilfe von<br>Medien austauschen                                                                | verschiedene Möglichkeiten der Datenübertragung<br>$\bullet$<br>beherrschen                                                                                             |
|                                                                                                    | unterschiedliche Speichermedien nutzen<br>٠                                                                                                    |
|                                                                                                    | medienspezifische Dateiformate mit Konvertierungssoftware<br>$\bullet$<br>erstellen                                                                                     |
| Medienprodukte<br>herstellen                                                                            | Planungselemente für die Produktion verstehen und<br>$\bullet$<br>anwenden                                                                                              |
|                                                                                                    | Gestaltungselemente für das Medienprodukt nutzen<br>٠                                                                                                    |
|                                                                                                    | Medientechnik sachgerecht auswählen und einsetzen<br>٠                                                                                                    |
|                                                                                                    | geeignete Bearbeitungssoftware nutzen<br>$\bullet$                                                                                                    |
|                                                                                                    | ein Audio-, Video-, Multimedia-, Foto- oder Internet-<br>$\bullet$<br>Medienprodukt herstellen                                                                          |
| Medienangebote<br>verstehen                                                                             | unterschiedliche Formen von Medienproduktionen<br>$\bullet$<br>vergleichen                                                                                              |
|                                                                                                    | zielgruppenorientierte Wirksamkeit der einzelnen<br>٠<br>Produktionsformen einschätzen                                                                                  |
|                                                                                                    | Handhabung der verwendeten Medientechnik erklären<br>$\bullet$                                                                                                    |
| Leben in der<br>Medienwelt                                                                              | unterschiedliche Möglichkeiten der Veröffentlichung<br>$\bullet$<br>vergleichen und bewerten                                                                            |
|                                                                                                    | Bestimmungen des Urheberrechts, des Persönlichkeits-<br>٠<br>rechts sowie Lizenzbestimmungen bei der Produktion und<br>Veröffentlichung eigener Medienprodukte beachten |
|                                                                                                    | das Medienprodukt mit geeigneter Präsentationstechnik<br>$\bullet$<br>vorführen und veröffentlichen                                                                     |
|                                                                                                    | den möglichen Einfluss eigener Medienveröffentlichungen<br>$\bullet$<br>auf die Meinungsbildung erkennen                                                                |
| Grundlegende Wissensbestände                                                                            |                                                                                                    |
| rechtliche Bestimmungen bei Medienproduktion und Veröffentlichung                                       |                                                                                                    |
| Formen audiovisueller Medienprodukte                                                                    |                                                                                                    |
| Phasen einer Medienproduktion                                                                           |                                                                                                    |
| medienspezifische Planungs- und Gestaltungselemente                                                     |                                                                                                    |
| medienspezifische Dateiformate<br>Möglichkeiten der Veröffentlichung                                    |                                                                                                    |
| benötigte Audio-, Video- und Grafikbearbeitungssoftware                                                 |                                                                                                    |
| Konvertierungssoftware                                                                                  |                                                                                                    |

Quelle: Bildungsserver Sachsen-Anhalt (http://www.bildung-lsa.de) [| Lizenz: Creative Commons \(CC](http://creativecommons.org/licenses/by-nc-sa/3.0/de) BY-NC-SA 3.0) **(DSO** 

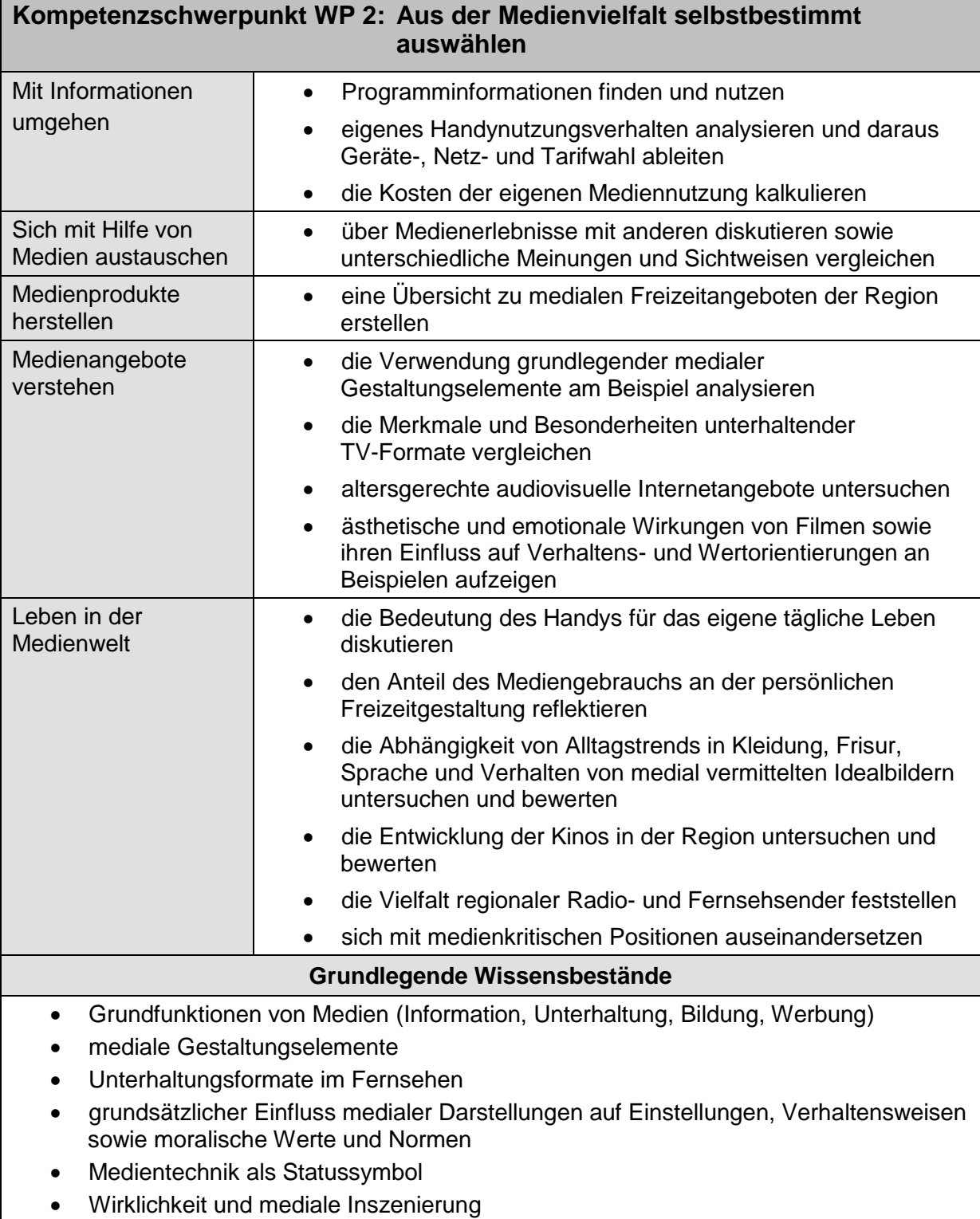

Jugendmedienschutz

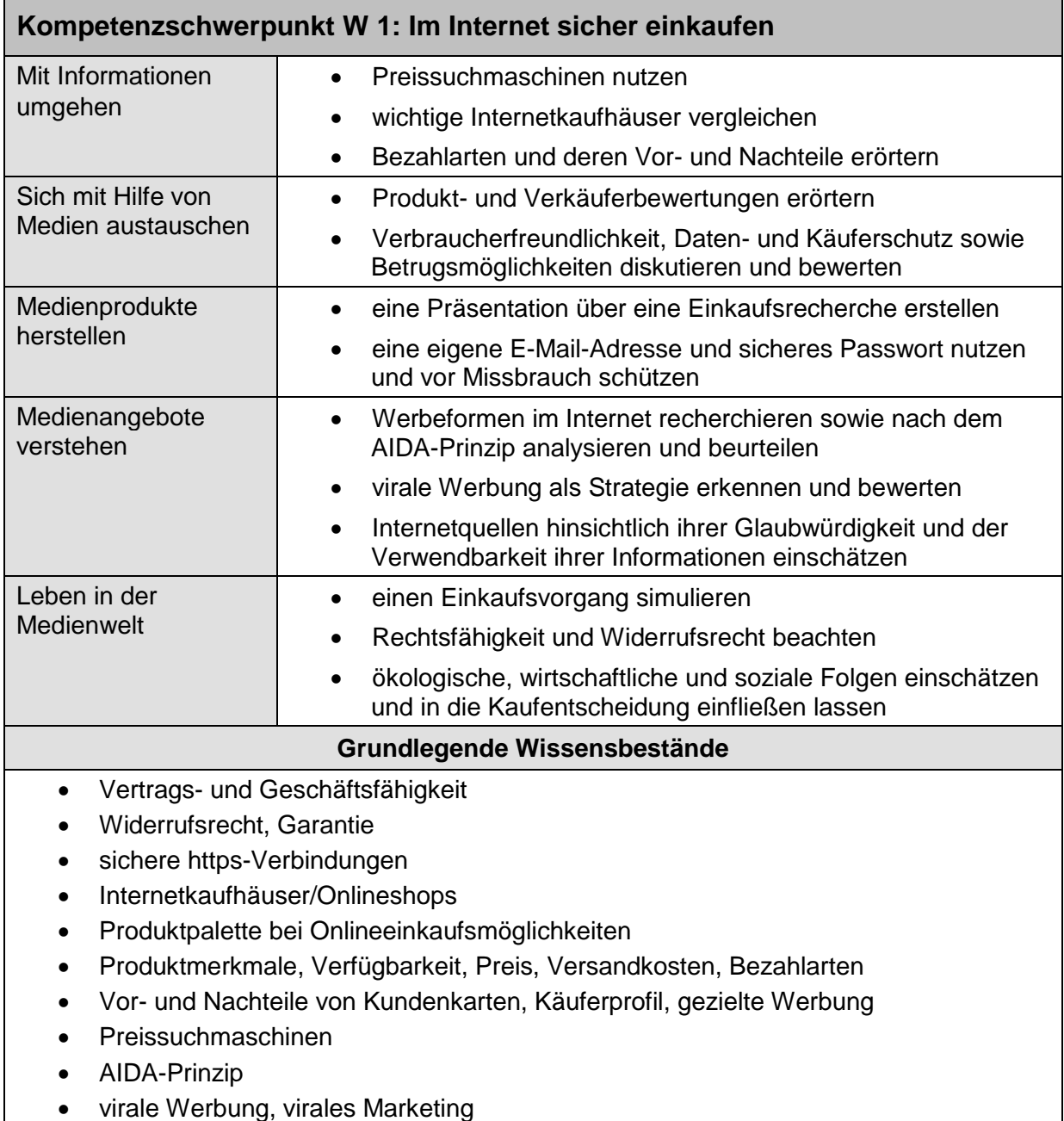

- Varianten der Produkt- und Verkäuferbewertung
- Problem der international unterschiedlichen rechtlichen Regelungen

t

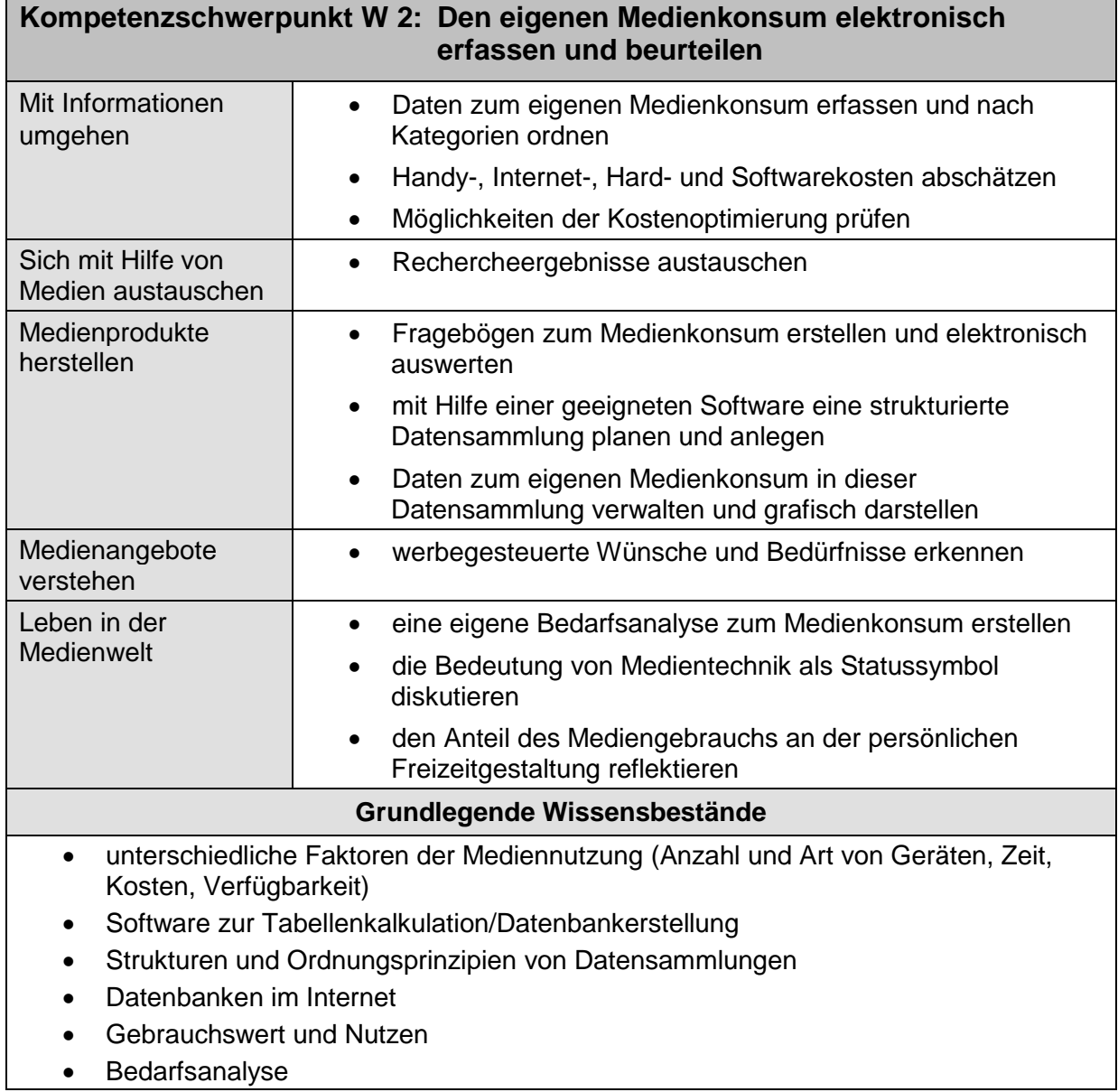